# Dominik Rehák Priama sadzba dokumentov rôznych formátov v TeXu pomocou nástroja Pandoc

*Zpravodaj Československého sdružení uživatelů TeXu*, Vol. 31 (2021), No. 1-4, 83–92

Persistent URL: <http://dml.cz/dmlcz/150298>

### **Terms of use:**

© Československé sdružení uživatelů TeXu, 2021

Institute of Mathematics of the Czech Academy of Sciences provides access to digitized documents strictly for personal use. Each copy of any part of this document must contain these *Terms of use*.

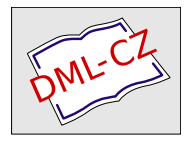

[This document has been digitized, optimized for electronic delivery](http://dml.cz) and stamped with digital signature within the project *DML-CZ: The Czech Digital Mathematics Library* http://dml.cz

# **Priama sadzba dokumentov rôznych formátov v TEXu pomocou nástroja Pandoc**

Dominik Rehák

TEXový balík Markdown umožňuje priamo sádzať dokumenty v jazyku Markdown a štylizovať jednotlivé prvky jazyka Markdown. Neponúka však podporu pre iné formáty dokumentov. Naopak program Pandoc umožňuje konverziu mezi desiatkami formátov dokumentov vrátane TEXu a Markdownu, neumožňuje ale štylizovanie jednotlivých prvkov dokumentov.

Článok pojednáva o tom, ako je možné pridaním podpory medziformátu Pandocu do Markdownu umožniť priamu sazdbu rôznych textových formátov v TEXových dokumentoch. Zameriavam sa na množiny prvkov Markdownu a Pandocu a rozdiely medzi nimi, ktoré bude musieť nadchádzajúca implementácia prekonať. Nakoniec uvádzam plánované používateľské rozhranie pre TEX.

Kľ**účové slová:** Markdown, Pandoc, Lua, L<sup>A</sup>T<sub>EX</sub>

## **Úvod**

Makrobalík *Markdown* [\[1\]](#page-10-0) umožňuje doplniť dokumenty sádzané v T<sub>F</sub>Xu o úseky textu písané v odľahčenom značkovacom jazyku Markdown, ktoré počas sadzby transformuje na natívne T<sub>E</sub>Xové makrá. Vzhľad dokumentov je možné ovplyvniť predefinovaním *medzimakier* sady \markdownRenderer..., ktoré Markdown interne využíva na vysádzanie jednotlivých prvkov textu. Makrobalík Markdown ale neponúka podporu pre iné značkovacie jazyky a formáty dokumentov.

Program *Pandoc* [\[2\]](#page-10-1) umožňuje konverziu medzi desiatkami značkovacích jazykov a dokumentových formátov, ako sú dialekty Markdownu, formáty TEXu (LATEX a ConTEXt), html, docx, nebo roff. Výstup konverzie je možné ovplyvniť pomocou *filtrov*, čo sú používateľské programy, ktoré upravujú dokument počas konverzie. Pri konverzii do TEXu má ale autor len obmedzené možnosti, ako ovplyvniť vzhľad výsledných dokumentov.

Integráciou Pandocu do balíku Markdown by bolo možné využiť silné stránky oboch. Konkrétne by takáto integrácia umožnila vysádzať v TEXu dokumenty všetkých formátov, ktoré Pandoc podporuje ako vstupné, a upravovať vzhľad dokumentov jednoduchou úpravou medzimakier balíka Markdown. Medzimakrá balíka Markdown a prvky medziformátu programu Pandoc sa ale líšia a nie je možné ich priamočiaro na seba napojiť.

V tomto článku najprv zhŕňam aktuálne možnosti priamej sadzby rôznych formátov dokumentov v TEXu. Následne popisujem medzimakrá balíka Markdown a medziformát programu Pandoc. Zameriavam sa na rozdiely medzi nimi

a navrhujem rozšírenie medzimakier Markdownu tak, aby lepšie korešpondovali s medziformátom Pandocu. Na záver ukazujem, ako bude používateľ T<sub>E</sub>Xu môcť využiť Pandoc pre sadzbu rôznych formátov dokumentov.

### **Aktuálny stav vkladania dokumentov**

Na vkladanie textových dokumentov iných formátov do TEXu momentálne existuje pár ďalších riešení, ktoré sa ale po bližšom preskúmaní ukážu ako nedostatočné.

Ak pre formát existuje možnosť exportu do PDF, je možné balíkom *pdfpages* [\[3\]](#page-10-2) vložiť stránky vyexportovaného dokumentu priamo do dokumentu v TEXu. pdfpages ale neumožňuje žiadnu úpravu takto vložených stránok, čo nám znemožňuje akúkoľvek štylizáciu na strane TEXu. Taktiež tento prístup neumožňuje ani vloženie krátkych dokumentov do stredu súvislého textu, keďže pdfpages vie vkladať len celé stránky vloženého dokumentu pomedzi stránky TEXového výstupu.

Existujú tiež rôzne riešenia špecializujúce sa na konkrétne vstupné formáty. Príkladom je *GrindEQ*, balík programov, ktorý okrem iného poskytuje konverziu dokumentov programu Microsoft Word priamo do TEXu.<sup>1</sup> Nemienim spochybňovať kvalitu takejto konverzie. GrindEQ je ale proprietárny softvér, vyžaduje zakúpenie licencie a beží vo vnútri programu Microsoft Word, ktorý je navyše viazaný na systém Microsoft Windows. Akákoľvek integrácia programov balíku GrindEQ priamo do TEXu by teda bola extrémne náročná až nemožná.

### **Popis architektúry Markdownu**

Parser Markdownu v LATEXovskom balíku Markdown pochádza z knižnice *lunamark* [\[4\]](#page-10-3), za ktorou zhodou okolností tiež stojí John MacFarlane, autor Pandocu. Knižnica je zameraná na rýchlu konverziu Markdownu do iných bežne využívaných značkovacích formátov ako html alebo Docbook, ale i dvoch formátov TEXu: LATEXu a ConTEXtu. Keďže je lunamark napísaný v jazyku Lua, ktorý je možné priamo spúšťať v sádzacom systéme LuaTEX, javil sa parser lunamarku vhodný na jeho začlenenie do Markdownu.

Rýchlosť konverzie bola jednou z priorít pri vývoji lunamarku, a preto konverzia neprebieha v dvoch fázach (do medziformátu a z medziformátu) ako v prípade Pandocu. Namiesto toho tu dochádza k priamej komunikácii medzi dvomi modulmi, vstupným (reader) a výstupným (writer). Výstupný modul implementuje funkcie, ktoré definujú reprezentáciu rôznych prvkov textu vo výstupnom formáte a vstupný modul počas toho, ako parsuje vstupný dokument, zároveň aj zostavuje výstup s pomocou funkcií výstupného modulu, ktoré priamo volá.

Tento princíp bol zachovaný aj v Markdowne – s tým rozdielom, že existujúce výstupné moduly pre podporované formáty boli nahradené jedným, ktorý pre

<sup>1</sup>https://www.grindeq.com/index.php?p=word2latex

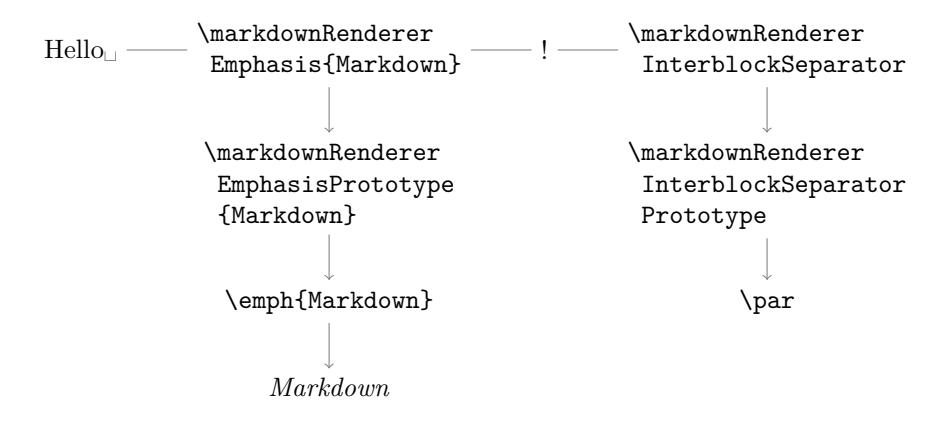

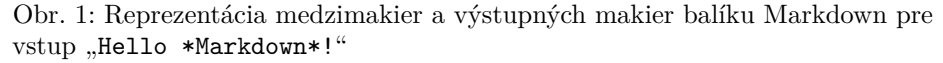

jednotlivé prvky textu generuje makrá \markdownRenderer. . . . Tieto makrá je možné predefinovať a tak upraviť štýl výstupu. Predvolenou hodnotou týchto makier sú makrá \markdownRenderer. . . Prototype, ktoré expandujú na natívnu reprezentáciu príslušných prvkov systému LATEX (viď obr. 1 a 2).

### **Popis architektúry Pandocu**

Konverzia v Pandocu prebieha v dvoch fázach: konverziou vstupného formátu na natívnu reprezentáciu dokumentu a následnou konverziou tejto reprezentácie na výstupný formát. Dokumentácia Pandocu túto natívnu reprezentáciu nazýva *abstract syntax tree*, skrátene ast a vskutku sa jedná o strom prvkov Pandocu, ktorý sa uprosted konverzie celý nachádza v operačnej pamäti (viď obr. 3).

Pri zadaní výstupného formátu native vráti Pandoc na výstup celý tento strom vo svojej internej reprezentácii jazyka *Haskell*, v ktorom je Pandoc napísaný. Alternatívne je možné zadaním výstupného formátu json získať ekvivalentnú reprezentáciu tohoto stromu vo formáte json. Keďže existujú rôzne knižnice v jazyku Lua schopné parsovať formát JSON,<sup>2</sup> je pre naše rozšírenie Markdownu táto reprezentácia vhodnejšia.

Je nutné podoktnúť, že Pandoc delí svoje prvky na blokové (block elements) a neblokové (inline elements). To ovplyvňuje, ktoré prvky sa môžu nachádzať v potomkoch jednotlivých prvkov a často korešponduje s výslednou podobou prvku, napr. implikuje medzery medzi odstavcami, ktoré sú blokovými prvkami. Pri spracovaní AST sa ale týmto rozdelením netreba veľmi zaoberať.

 $2$ Knižnica, ktorú naše rozšírenie využíva, je dostupná na https://github.com/rxi/json.lua.

- 1. Tickbox Renderers
	- (a) TickedBox
	- (b) HalfTickedBox
	- (c) UntickedBox
- 2. InterblockSeparator
- 3. LineBreak
- 4. Ellipsis
- 5. Nbsp
- 6. Special Character Renderers
	- (a) Ampersand
	- (b) Backslash
	- (c) Circumflex
	- (d) DollarSign
	- (e) Hash
	- (f) LeftBrace
	- (g) PercentSign
	- (h) Pipe
	- (i) RightBrace
	- (j) Tilde
	- (k) Underscore
- 7. CodeSpan
- 8. Link
- 9. Image
- 10. ContentBlock
- 11. Bullet List
	- (a) UlBegin
	- (b) UlBeginTight
	- (c) UlItem
	- (d) UlItemEnd
	- (e) UlEnd
	- (f) UlEndTight
- 12. Ordered List
	- (a) OlBegin
	- (b) OlBeginTight
	- (c) OlItem
	- (d) OlItemEnd
	- (e) OlItemWithNumber
	- (f) OlEnd
	- (g) OlEndTight
- 13. Definition List
	- (a) DlBegin
- (b) DlBeginTight
- (c) DlItem
- (d) DlItemEnd
- (e) DlDefinitionBegin
- (f) DlDefinitionEnd
- $(g)$  DlEnd
- (h) DlEndTight
- 14. Emphasis
	- (a) Emphasis
	- (b) StrongEmphasis
- 15. Block Quote
	- (a) BlockQuoteBegin
	- (b) BlockQuoteEnd
- 16. Code Block
	- (a) InputVerbatim
	- (b) InputFencedCode
- 17. YAML Metadata
	- (a) JekyllDataBegin
	- (b) JekyllDataEnd
	- (c) JekyllDataMappingBegin
	- (d) JekyllDataMappingEnd
	- (e) JekyllDataSequenceBegin
	- (f) JekyllDataSequenceEnd
	- (g) JekyllDataBoolean
	- (h) JekyllDataNumber
	- (i) JekyllDataString
	- (j) JekyllDataEmpty
- 18. Heading
	- (a) HeadingOne
	- (b) HeadingTwo
	- (c) HeadingThree
	- (d) HeadingFour
	- (e) HeadingFive
	- (f) HeadingSix
- 19. HorizontalRule
- 20. Footnote
- 21. Cite
- 22. TextCite
- 23. Table
- 24. InlineHtmlComment

Obr. 2: Úplný zoznam výstupných makier balíku Markdown k verzii 2.11.0

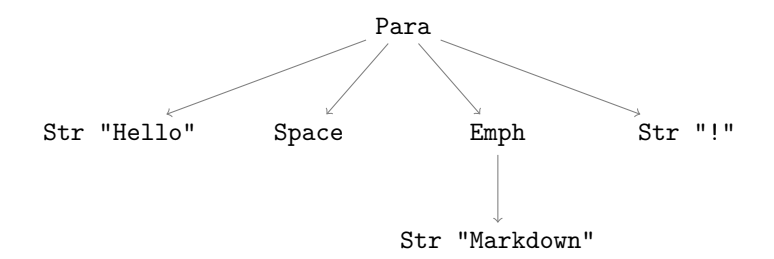

Obr. 3: Pandoc AST pre vstup Markdownu "Hello \*Markdown\*!"

1. Plain 2. Para 3. LineBlock 4. CodeBlock 5. RawBlock 6. BlockQuote 7. OrderedList 8. BulletList 9. DefinitionList 10. Header 11. HorizontalRule 12. Table 13. Div 14. Null 15. Str 16. Emph 17. Underline 18. Strong 19. Strikeout 20. Superscript 21. Subscript 22. SmallCaps 23. Quoted 24. Cite 25. Code 26. Space 27. SoftBreak 28. LineBreak 29. Math 30. RawInline 31. Link 32. Image 33. Note 34. Span

Obr. 4: Úplný zoznam prvkov medziformátu programu Pandoc

## **Podobnosti a rozdiely medzi architektúrami**

Integrácia programu Pandoc do nástroja Markdown vyžaduje jednoznačné mapovanie z medziformátu Pandocu do medzimakier Markdownu. V tomto oddiele sa najprv zameriavam na prvky Pandocu, ktoré majú svoje ekvivalenty v makrách Markdownu. Následne popisujem prvky unikátne pre Pandoc a navrhujem rozšírenia makier Markdownu, ktoré zaistia bezproblémovú konverziu.

#### **Spoločné prvky**

Zopár prvkov Pandocu už dokonale korešponduje s existujúcimi makrami Markdownu a ich transformácia je triviálna. Jedná sa napríklad o zvýraznenia Emph a Strong, ktorým zodpovedajú makrá Emphasis a StrongEmphasis.<sup>3</sup> Tieto prvky majú jeden parameter, rovnako ako uvedené makrá, takže naše spracovanie by končilo volaním príslušných prototypov makier nad daným parametrom. Do tejto skupiny by sme mohli zaradiť aj prvky HorizontalRule a LineBreak s rovnomennými makrami, ako i prvky Note, Code a CodeBlock – tento síce s opačným poradím parametrov ako makro – s respektívnymi makrami Footnote, CodeSpan a InputFencedCode.

Iné prvky je nutné spracovať skôr, než ich dokážeme prepísať na existujúce makrá. Príkladom je prvok Header, ktorý si okrem svojho obsahu nesie i celé číslo definujúce, o koľkú úroveň hlavičky sa jedná. Tomu zodpovedajú makrá HeadingOne až HeadingSix. Podobným prípadom sú makrá zoznamov OrderedList, BulletList a DefinitionList, ktoré pozostávajú z polí vyjadrujúcich jednotlivé položky. Ich ekvivalentmi v Markdowne sú makrá vyznačujúce začiatky a konce celých štruktúr, ako aj ich položiek – napr. UlBegin, UlEnd, UlItemBegin a UlItemEnd u neusporiadaných zoznamov. (To isté platí i pre prvok BlockQuote a dvojicu makier BlockQuoteBegin + BlockQuoteEnd.)

Niekedy je toto spracovanie prvkov menej komplikované. Príkladom je makro Cite, ktoré môže v závislosti na počte poskytnutých citácií prijať rôzny počet parametrov, pričom prvým z nich je počet citácií. Získanie tohoto počtu z príslušného prvku Cite je v jazyku Lua triviálne, ostatné parametre potom získame určitým usporiadaním obsahov citácií.

Odkazy a obrázky Pandoc vyjadruje prvkami Link a Image. Prvým parametrom Link je zoznam prvkov tvoriaci text odkazu a druhým je dvojica (url, titulok) špecifikujúca odkaz samotný.<sup>4</sup> Oproti tomu Title má parametre štyri – okrem textu odkazu a titulku prijíma dve uri, z nich jedno v nezmenenej podobe a druhé vhodné priamo na sadzbu, t. j. s ošetrenými špeciálnymi znakmi. Do dokumentu sa reálne dostane len ošetrená uri, využitie nezmenenej je na použí-

 $3Z$  dôvodu úspory miesta v tomto oddiele uvádzam skrátené názvy makier, t. j. napr. Emphasis a StrongEmphasis miesto \markdownRendererEmphasis a \markdownRendererStrongEmphasis.

<sup>&</sup>lt;sup>4</sup>Titulok zodpovedá hodnote nepovinného HTML atribútu title.

teľovi. Podobnú formu má prvok Image a jeho rovnomenné makro, kde je naopak predvolene využitá len nezmenená URI, ktorá určuje cestu k obrázku.

Je nutné podotknúť, že u niektorých prvkov by využitie existujúcich makier mohlo byť mierne stratové. Napríklad u prvku OrderedList je možný aj výskyt dvoch vyčísliteľných typov, ktoré špecifikujú štýl zobrazenia čísel položiek<sup>5</sup> a oddeľovače týchto čísel<sup>6</sup>. To ale nedokážeme vyjadriť existujúcou skupinou makier OlBegin.... Tieto makrá tiež nemôžeme predefinovať, pretože by to mohlo viesť k spätnej nekompatibilite. (Toto je síce nad rámec môjho počiatočného rozšírenia, keďže ide o zriedkavo vyskytujúce sa prvky, ale do budúcnosti nevylučujem implementáciu úplnej reprezentácie cez prídavné makrá.)

Podobná strata by nastala pri spracovaní prvku Table, štruktúrne najzložitejšieho prvku Pandocu, príslušným makrom. Prvým parametrom Table je titulok tabuľky, za ktorým nasleduje pole dvojíc vyčísliteľných typov Alignment a ColWidth. Každá dvojica špecifikuje zarovnanie jedného zo stĺpcov, ako aj jeho relatívnu šírku. Zvyšné tri parametre tvoria záhlavie, zoznam tiel a pätu tabuľky. (Každé telo je navyše dvojica zložená z nepovinného záhlavia a hlavnej časti tela.) Všetky tieto časti tabuľky pozostávajú z niekoľkých zoznamov, ktoré vyjadrujú rady jednotlivých polí tabuľky.

Štruktúra makra Table je o niečo jednoduchšia a viac plochá. Prvými tromi parametrami sú titulok a dve prirodzené čísla *R* a *S*, ktoré určujú počet riadkov a stĺpcov tabuľky. Nasleduje reťazec *S* znakov d, l, c alebo r, ktorý určuje smer zarovnania v jednotlivých stĺpcoch. Na záver makro prijme *R* parametrov, každý z nich zložený z *S* parametrov, ktoré opäť vyjadrujú jednotlivé polia tabuľky. Vyjadriť šírky stĺpcov a určiť, ktoré riadky sú záhlavia, makro Table už nevie.

#### **Prvky unikátne pre Pandoc**

Tým sa dostávame k druhej polovici prvkov, ktorá nemá v makrách Markdownu svoje ekvivalenty. Patria sem napríklad jednoduché prvky Underline, Strikeout, Superscript, Subscript a SmallCaps, ktorých význam je zrejmý. Implementovať tieto makrá bude triviálne, ak vieme, ako rovnakého efektu docieliť v TEXu.

O niečo zaujímavejší je napríklad prvok Quoted, ktorý vyjadruje úsek textu ohraničený úvodzovkami. Okrem poľa potomkov, ktoré ohraničuje, obsahuje Quoted ešte hodnotu vyčísliteľného typu QuoteType, ktorý nadobúda hodnotu SingleQuote alebo DoubleQuote a tá vyjadruje, či sa jedná o jednoduché alebo dvojité úvodzovky. Po vzore makier Heading. . . by bolo ideálne toto na strane Markdownu vyjadriť dvomi samostatnými makrami, čím sa zachová konzistencia balíku. Podobne prvok Math obsahuje vyčísliteľný typ MathType s hodnotou InlineMath alebo DisplayMath, ktorý určuje, či sa majú priložené literály vysádzať v rámci riadku alebo ako samostatná rovnica.

<sup>5</sup>desiatkové čísla, veľké/malé rímske číslice alebo veľké/malé písmená

<sup>6</sup>bodka, zátvorka alebo dve zátvorky

Zvláštne prípady tvoria prvky Str a Plain, ktoré vyjadrujú "čistý" úsek textu bez dodatočného značkovania<sup>7</sup> a tým pádom by bolo možné priamo vysádzať ich obsah. To isté môžeme povedať o prvku Space, ktorý reprezentuje jedinú medzeru alebo Null, ktorý je prázdny a nevyjadruje nič. Všetky tieto prvky by bolo triviálne nahradiť – v prípade Null dokonca zahodiť. Je ale možné, že by niektorí z používateľov Markdownu pre ne dokázali nájsť zmysluplné využitie. Preto pre ne tiež zavedieme príslušné makrá.

Na členenie textu poskytuje Pandoc prvky Para, LineBlock a SoftBreak. Para je zhruba ekvivalentný novému riadku s odsadením, SoftBreak novému riadku bez odsadenia. LineBlock potom vyjadruje skupinu neodsadených riadkov.

RawBlock a RawInline sú prvky označujúce úseky textu v iných formátoch. Generuje ich napríklad html značkovanie využité vo formáte Markdown. V dobe písania tohto článku stále nie je úplne jasné, ako s týmito prvkami nakladať. Ak by šlo o jeden z TEXových formátov, bolo by možné text jednoducho vložiť priamo do dokumentu, čo ale so sebou môže niesť isté bezpečnostné riziko. Ponúka sa tiež možnosť opakovanej konverzie týchto blokov na ast, čo by ale z pochopiteľných dôvodov bolo možné, len ak je Pandoc dostupný pri sadzbe, čo nemusí, ak len podsúvame Markdownu inak získaný ast.

Takisto nie je jasné, ako spracovať prvky Div a Span. Tie zodpovedajú html značkám <div> a <span> a ich príslušným nepovinným atribútom label a class, ktoré ale môžu obsahovať prakticky čokoľvek. Najrozumnejšou cestou asi bude predvolene vysádzať obsah týchto prvkov bez akýchkoľvek úprav a prípadné prvky so špeciálnymi atribútmi nechať na používateľa.

Makrá ako TickedBox alebo Ellipsis, ktoré som v tomto oddiele nespomenul, nemajú v Pandocu svoje ekvivalenty. To je, čo sa tohto rozšírenia týka, v poriadku.

### **Špecifiká plánovaného rozšírenia**

Čo sa integrácie samotnej týka, najjednoduchšou cestou je pravdepodobne rozšíriť lunamark o vstupný modul schopný spracovania ast Pandocu a tento model následne integrovať do Markdownu. V dobe písania článku je práca na takomto module takmer hotová.<sup>8</sup>

Pandoc takisto umožňuje používateľom poskytnúť vlastný výstupný modul v jazyku Lua<sup>9</sup> , takže alternatívnym riešením by bolo napísať výstupný modul, ktorý by priamo generoval makrá Markdownu. To by ale vyžadovalo prítomnosť nainštalovaného Pandocu na počítači, kde prebieha sadzba.

Spôsoby, ktorými bude rozšírenie možné využiť v dokumentoch, budú pravdepodobne kopírovať existujúce prostriedky na sadzbu jazyka Markdown. Na priamu

 $^{7}$ Rozdiel Str a Plain spočíva v tom, že Plain je blokový a Str nie je. Plain sa vyskytuje okrem iného napr. v poliach tabuliek. Príklad výskytu Str je uvedený na obr. 1.

<sup>8</sup>https://github.com/drehak/lunamark/blob/devel/lunamark/reader/pandoc\_json.lua <sup>9</sup>https://pandoc.org/MANUAL.html#custom-readers-and-writers

```
\documentclass{article}
\usepackage{markdown}
\begin{document}
\begin{pandoc}{format=man}
.TH "Pandoc User\[cq]s Guide" "" "July 18, 2021" "pandoc 2.14.1" ""
.hy
.SH NAME
pandoc - general markup converter
.SH SYNOPSIS
.PP
\f[C]pandoc\f[R] [\f[I]options\f[R]] [\f[I]input-file\f[R]]\&...
.SH DESCRIPTION
.PP
Pandoc is a Haskell library for converting from one markup format to
another, and a command-line tool that uses this library.
\end{pandoc}
\end{document}
```
Obr. 5: Ukážka využitia prostredia pandoc

# **NAME**

pandoc - general markup converter

# **SYNOPSIS**

pandoc [*options*] [*input-file*]...

### **DESCRIPTION**

Pandoc is a Haskell library for converting from one markup format to another, and a command-line tool that uses this library.

Obr. 6: Ukážka výstupu prostredia pandoc

```
\documentclass{article}
\usepackage{markdown}
\begin{document}
\pandocInput[format=docx]{documentation-of-pandoc.docx}
\end{document}
```
Obr. 7: Ukážka využitia makra pandocInput

sadzbu bude podľa vzoru prostredia markdown dostupné prostredie pandoc, ktoré ale bude navyše vyžadovať informáciu o tom, o aký vstupný formát sa jedná (viď obr. 5 a 6). (Konečná forma sa môže mierne líšiť od ukážky.)

Niektoré vstupné formáty Pandocu, napr. *docx*, ale majú binárnu podobu, ktorá nie je vhodná na vkladanie do TEXovských dokumentov, a preto pre ich sadzbu bude nutné využiť makro \pandocInput, analogické k existujúcim makrám \markdownInput a \input (viď obr. 7).

# **Referencie**

- <span id="page-10-0"></span>1. NOVOTNÝ, Vít. Sazba textu označkovaného v jazyce Markdown uvnitř TEXových dokumentů. *Zpravodaj Československého sdružení uživatelů TEXu*. 2016, č. 1–4, s. 78–93. Dostupné z doi: [10.5300/2016-1-4/78](https://doi.org/10.5300/2016-1-4/78).
- <span id="page-10-1"></span>2. MACFARLANE, John. *Pandoc: a universal document converter* [online]. 2006 [cit. 2021-11-22]. Dostupné z: <https://pandoc.org/>.
- <span id="page-10-2"></span>3. MATTHIAS, Andreas. *The pdfpages Package* [online]. 2021-03-06 [cit. 2021- 11-22]. Dostupné z: <https://ctan.org/pkg/pdfpages>.
- <span id="page-10-3"></span>4. MACFARLANE, John; HAGEN, Hans; HOSNY, Khaled. *Lunamark* [online]. 2009 [cit. 2021-11-22]. Dostupné z: <http://jgm.github.io/lunamark/>.

# **Summary: Direct Typesetting of Various Document Formats in TEX Using the Pandoc Utility**

The Markdown T<sub>EX</sub> package allows authors to typeset documents in the Markdown language and maintain control over how the documents will look. However, the package doesn't provide support for document formats other than Markdown. In contrast, the Pandoc tool enables the conversion between dozens of document formats including TEX and Markdown, but only provides rudimentary control over styling.

This article elaborates on the possibility of typesetting various text formats directly in T<sub>EX</sub> by adding support for Pandoc's intermediate document representation into the Markdown package. I focus mainly on the intermediate representations of Markdown and Pandoc as well as the differences between them, which my upcoming implementation will have to overcome. At the end of my article, I present the planned user interface for TEX.

Keywords: Markdown, Pandoc, Lua, L<sup>AT</sup>EX

*Dominik Rehák, drehak@firemail.cc*